IBM MQ **Versione 9.4** IBM®

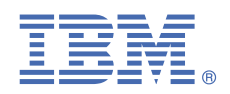

# **Guida rapida di avvio**

*Utilizza questa guida per iniziare a utilizzare IBM MQ 9.4*

**Versione in lingua nazionale:** la guida rapida di avvio è disponibile in altre lingue dalla eImage della Guida introduttiva.

#### **Panoramica del prodotto**

IBM® MQ è un solido middleware di messaggistica che semplifica e accelera l'integrazione di applicazioni e di dati di business di diverso tipo su più piattaforme. IBM MQ facilita lo scambio di informazioni tra applicazioni, sistemi, servizi e file inviando e ricevendo dati di messaggio tramite le code di messaggistica, semplificando così la creazione e la manutenzione di applicazioni di business. Fornisce una messaggistica universale con un'ampia gamma di offerte per soddisfare le esigenze di messaggistica a livello aziendale e può essere distribuito su una gamma di ambienti differenti compresi gli ambienti nel cloud, quelli installati in loco e che supportano delle distribuzioni cloud ibride.

IBM MQ supporta diverse API (Application Programming Interface) tra cui MQI (Message Queue Interface), JMS (Java Message Service), .NET, AMQP, MQTT e l'API REST di messaggistica.

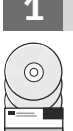

## **1 Passo 1: Accesso al software e alla documentazione**

Per le release IBM MQ Long Term Support (LTS) e Continuous Delivery (CD) su piattaforme distribuite, questa offerta di prodotto fornisce i seguenti elementi, disponibili da IBM Passport Advantage:

- Un server eAssembly per la release completa su tutte le piattaforme supportate (consultare Nota un). Le eImage che formano la release completa possono essere scaricate singolarmente se non si ha bisogno della release completa.
- Una eImage della Guida introduttiva.

Per ulteriori informazioni sulle release di LTS e CD, sui fix pack, sugli aggiornamenti di sicurezza e sui componenti facoltativi di IBM MQ, consultare [Download IBM MQ 9.4](https://www.ibm.com/support/pages/downloading-ibm-mq-94) ([https://www.ibm.com/support/pages/downloading-ibm](https://www.ibm.com/support/pages/downloading-ibm-mq-94)[mq-94\)](https://www.ibm.com/support/pages/downloading-ibm-mq-94).

È possibile scaricare un file PDF della Guida di avvio rapido da [https://www.ibm.com/support/pages/downloading](https://www.ibm.com/support/pages/downloading-ibm-mq-94)[ibm-mq-94.](https://www.ibm.com/support/pages/downloading-ibm-mq-94) In alternativa, la Guida di avvio rapido è disponibile in formato HTML dalla [Documentazione IBM](https://www.ibm.com/docs/ibm-mq/9.4?topic=mq-94-quick-start-guide) ([https://www.ibm.com/docs/ibm-mq/9.4?topic=mq-94-quick-start-guide\)](https://www.ibm.com/docs/ibm-mq/9.4?topic=mq-94-quick-start-guide).

#### **Note:**

- **a.** IBM i è supportato per IBM MQ Long Term Support ma non per IBM MQ Continuous Delivery.
- **b.** I pacchetti di non installazione vengono forniti solo per la generazione di immagini del contenitore e non sono supportati per altri casi di utilizzo. I package sono disponibili su IBM Fix Central all'indirizzo [http://ibm.biz/](http://ibm.biz/mq94noninstallqmgr) [mq94noninstallqmgr.](http://ibm.biz/mq94noninstallqmgr)

Per ulteriori informazioni sul download del prodotto da IBM Passport Advantage, consultare [Download IBM MQ](https://www.ibm.com/support/pages/downloading-ibm-mq-94) [9.4](https://www.ibm.com/support/pages/downloading-ibm-mq-94) (<https://www.ibm.com/support/pages/downloading-ibm-mq-94>) e il sito Web [Passport Advantage e Passport](https://www.ibm.com/software/passportadvantage/) [Advantage Express](https://www.ibm.com/software/passportadvantage/) (<https://www.ibm.com/software/passportadvantage/>).

La documentazione in linea per tutte le versioni supportate di IBM MQ è disponibile tramite [IBM Documentation](https://www.ibm.com/docs/ibm-mq) (<https://www.ibm.com/docs/ibm-mq>). In particolare, la documentazione di IBM MQ 9.4 è disponibile in [IBM](https://www.ibm.com/docs/ibm-mq/9.4) [Documentation](https://www.ibm.com/docs/ibm-mq/9.4) [\(https://www.ibm.com/docs/ibm-mq/9.4](https://www.ibm.com/docs/ibm-mq/9.4)).

La IBM MQ 9.4 è disponibile anche come una serie di file PDF che è possibile scaricare da [https://](https://public.dhe.ibm.com/software/integration/wmq/docs/V9.4/PDFs/) [public.dhe.ibm.com/software/integration/wmq/docs/V9.4/PDFs/.](https://public.dhe.ibm.com/software/integration/wmq/docs/V9.4/PDFs/)

È possibile accedere alle informazioni su come utilizzare IBM MQ Explorer all'interno di IBM MQ Explorer o nelle informazioni sul prodotto IBM MQ 9.4 .

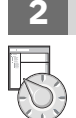

## **2 Passo 2: Valutare la configurazione hardware e di sistema**

Per i dettagli dei requisiti hardware e software su tutte le piattaforme supportate, consultare la pagina web [Requisiti di sistema per IBM MQ \(https://www.ibm.com/support/pages/node/318077\)](https://www.ibm.com/support/pages/node/318077).

## **3 Passo 3: Verifica dell'architettura di installazione**

Le architetture di IBM MQ vanno da semplici architetture che utilizzano un singolo gestore code a reti più complesse di gestori code interconnessi. Per ulteriori informazioni sulla pianificazione della tua architettura IBM MQ , consulta la [sezione Pianificazione](https://www.ibm.com/docs/ibm-mq/9.4?topic=mq-planning) della documentazione di IBM MQ 9.4 [\(https://www.ibm.com/docs/ibm-mq/](https://www.ibm.com/docs/ibm-mq/9.4?topic=mq-planning) [9.4?topic=mq-planning](https://www.ibm.com/docs/ibm-mq/9.4?topic=mq-planning)).

Per i link a ulteriori informazioni, consultare la [roadmap delle informazioni della famiglia IBM MQ](https://www.ibm.com/docs/SSFKSJ_latest/overview/mq-family-roadmap.html) ([https://](https://www.ibm.com/docs/SSFKSJ_latest/overview/mq-family-roadmap.html) [www.ibm.com/docs/SSFKSJ\\_latest/overview/mq-family-roadmap.html\)](https://www.ibm.com/docs/SSFKSJ_latest/overview/mq-family-roadmap.html).

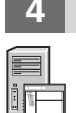

### **4 Passo 4: Installazione del prodotto su un server**

Per istruzioni di installazione per IBM MQ su tutte le piattaforme supportate e per dettagli sulle configurazioni hardware e software richieste, consultare la sezione [Installazione](https://www.ibm.com/docs/ibm-mq/9.4?topic=migrating-installing-uninstalling) della documentazione IBM MQ 9.4 ([https://](https://www.ibm.com/docs/ibm-mq/9.4?topic=migrating-installing-uninstalling) [www.ibm.com/docs/ibm-mq/9.4?topic=migrating-installing-uninstalling](https://www.ibm.com/docs/ibm-mq/9.4?topic=migrating-installing-uninstalling)).

#### **5 Passo 5: Iniziare**

Per informazioni utili per iniziare ad utilizzare IBM MQ, vedere [roadmap delle informazioni della famiglia IBM MQ](https://www.ibm.com/docs/SSFKSJ_latest/overview/mq-family-roadmap.html) ([https://www.ibm.com/docs/SSFKSJ\\_latest/overview/mq-family-roadmap.html](https://www.ibm.com/docs/SSFKSJ_latest/overview/mq-family-roadmap.html)).

#### **Ulteriori informazioni**

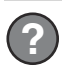

Per ulteriori informazioni su IBM MQ, consultare le seguenti risorse:

#### **Domande frequenti di IBM per le release di supporto a lungo termine e di recapito continuo**

Da IBM MQ 9.0, IBM MQ ha introdotto un modello di supporto Continuous Delivery (CD). Dopo la release iniziale di una nuova versione, vengono resi disponibili miglioramenti e nuove funzioni mediante aggiornamenti incrementali all'interno della stessa versione e release. Esiste anche una release LTS (Long Term Support) disponibile per le distribuzioni che richiedono solo la sicurezza e le correzioni dei difetti. Per ulteriori informazioni, consultare [FAQ IBM MQ per le release Long Term Support e Continuous Delivery \(https://](https://www.ibm.com/support/pages/node/713169) [www.ibm.com/support/pages/node/713169](https://www.ibm.com/support/pages/node/713169)).

#### **File readme del prodotto online**

L'ultima versione del file readme del prodotto online è disponibile dalla [pagina web dei readme IBM MQ](https://www.ibm.com/support/pages/node/317955) (<https://www.ibm.com/support/pages/node/317955>).

#### **Informazioni su IBM Support**

Le informazioni di supporto includono le seguenti risorse:

- • [Sito del supporto IBM](https://www.ibm.com/mysupport) (<https://www.ibm.com/mysupport>)
- • [Pagina web del supporto IBM MQ for Multiplatform](https://www.ibm.com/mysupport/s/topic/0TO5000000024cJGAQ/mq) ([https://www.ibm.com/mysupport/s/topic/](https://www.ibm.com/mysupport/s/topic/0TO5000000024cJGAQ/mq) [0TO5000000024cJGAQ/mq\)](https://www.ibm.com/mysupport/s/topic/0TO5000000024cJGAQ/mq)
- • [Pagina web del supporto IBM MQ for z/OS](https://www.ibm.com/mysupport/s/topic/0TO0z0000006k52GAA/mq-for-zos) ([https://www.ibm.com/mysupport/s/topic/](https://www.ibm.com/mysupport/s/topic/0TO0z0000006k52GAA/mq-for-zos) [0TO0z0000006k52GAA/mq-for-zos](https://www.ibm.com/mysupport/s/topic/0TO0z0000006k52GAA/mq-for-zos))
- • [Pagina web del supporto IBM Cloud Pak for Integration](https://www.ibm.com/mysupport/s/topic/0TO0z000000YsIrGAK/cloud-pak-for-integration) ([https://www.ibm.com/mysupport/s/topic/](https://www.ibm.com/mysupport/s/topic/0TO0z000000YsIrGAK/cloud-pak-for-integration) [0TO0z000000YsIrGAK/cloud-pak-for-integration](https://www.ibm.com/mysupport/s/topic/0TO0z000000YsIrGAK/cloud-pak-for-integration))

IBM MQ 9.4 Materiali su licenza - Proprietà di IBM. © Copyright IBM Corp. 2006, 2024. Limitazioni previste per gli Utenti del Governo degli Stati Uniti - L'uso, la duplicazione o la divulgazione, sono limitati dal GSA ADP Schedule Contract con IBM Corp.

IBM, il logo IBM, ibm.com, IBM Cloud Pak, Passport Advantage e z/OS sono marchi o marchi registrati di International Business Machines Corp., negli Stati Uniti e/o in altri paesi. Java e tutti i marchi e i logo Java sono marchi registrati di Oracle e/o di società affiliate. Nomi di altri prodotti e servizi possono essere marchi di IBM o di altre società. Un elenco aggiornato dei marchi IBM è disponibile su [ibm.com/trademark.](http://ibm.com/trademark)

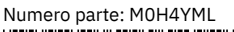

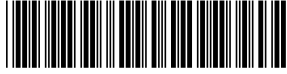